## **МНОГОАДРЕСНАЯ ПЕРЕДАЧА ДАННЫХ Величко И.А. Email: Velichko1135@scientifictext.ru**

*Величко Иван Александрович - студент магистратуры,*

*физико-технический факультет,*

*Федеральное государственное бюджетное образовательное учреждение высшего профессионального образования Кубанский Государственный Университет,*

*г. Краснодар*

*Аннотация: в статье рассматривается пример настройки IPTV с использованием маршрутизатора и сервера видеосигнала. Данный способ может использоваться малыми провайдерами и фирмами, которые хотят создать у себя собственное IP телевидение. IPTV или телевидение по протоколу интернета, универсальная технология, имеющая множество преимуществ перед аналогичными вариантами предоставления услуг телевидения. IPTV использует, в своей основе, многоадресную передачу данных (или мультикаст передачу), использование этой технологии позволяет максимально оптимизировать предоставление телевидения посредством сети интернет. Ключевые слова: IP телевидение, многоадресное вещание, маршрутизация.*

> **MULTICAST ROUTING FOR IPTV Velichko I.А.**

*Velichko Ivan Aleksandrovich - Graduate Student, PHYSICAL-TECHNICAL FACULTY, FEDERAL STATE BUDGETARY EDUCATIONAL INSTITUTION OF HIGHER PROFESSIONAL EDUCATION KUBAN STATE UNIVERSITY, KRASNODAR*

*Abstract: the article describes an example of Internet Protocol Television settings using the router and server video. This method can be used by providers and businesses that want to create their own ip telecast. Internet Protocol Television or telecast via the Internet Protocol, a universal technology with many advantages over similar options for providing television services. Internet Protocol Television uses, at its core, multicast, the use of this technology allows to optimise the provision of television via the Internet. Keywords: IP TV, Multicast, broadcast, Routing.*

*УДК: 654.1*

Целью данной работы является настройка сети для использования многоадресной передачи данных, в частности видеосигнала (IPTV).

Первым делом озвучим несколько понятий, чтоб исключить дальнейшие недопонимания. Существует три вида трафика:

unicast — одноадресный, один источник потока один получатель. При использовании в IPTV, получаем дублирование трафика и для каждого абонента приходится создавать свой поток

broadcast — широковещательный, один источник, получатели все клиенты в сети. Клиентское оборудование вынуждено обрабатывать весь поток каналов, который может быть совсем не несколько килобит

multicast — многоадресный, один отправитель, получатели некоторая группа клиентов. Абонент получает только тот поток, который запрашивает [1].

Очевидно, что для вещания каналов наибольшее предпочтение отдается multicast. Любой TV-канал, который мы хотим вещать в сеть, характеризуется адресом группы, который выбирается из диапазона, зарезервированного для этих целей: 224.0.0.0 – 239.255.255.255.Для работы IPTV необходим роутер, поддерживающий multicast (далее MR). Он будет отслеживать членство того или иного клиента в определенной группе, т.е. постоянно следить какому клиенту какой отправлять TV-канал. Настройка multicast routing

Предположим, что клиенты одной группы смотрят один и тот же видеоканал, но находятся они в разных сегментах сети (network A и network B). Для того, чтобы они получили свой канал и придуман multicast routing [2]. Пример настройки роутеров MR1 и MR2 используемых в нашей сети (Рис. 1).

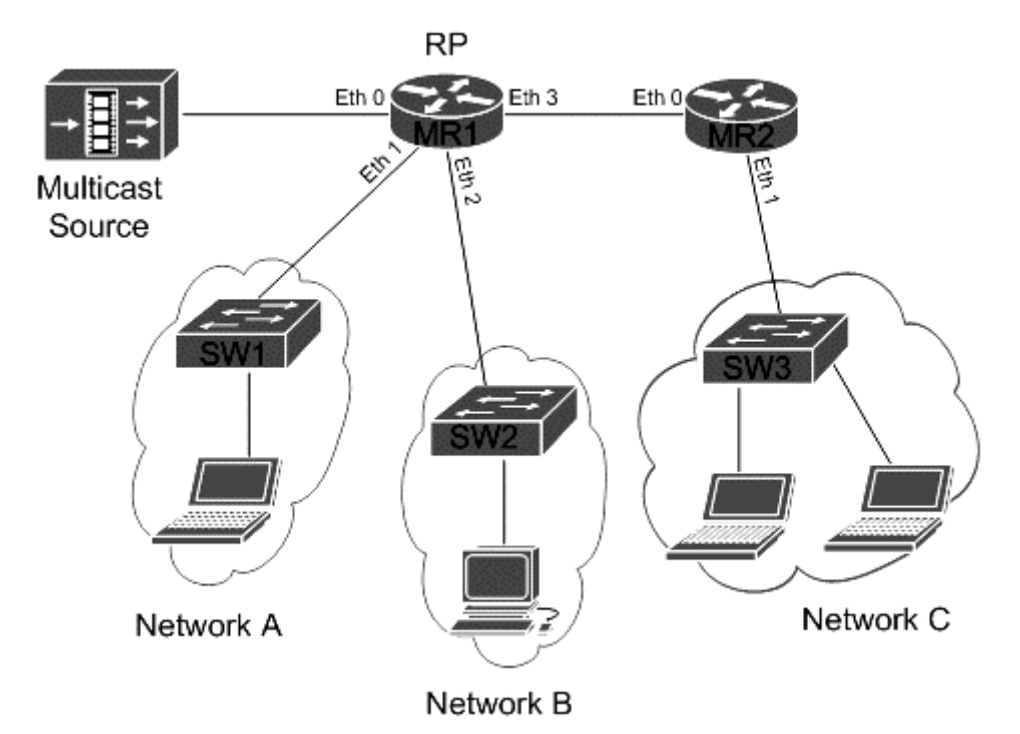

*Рис. 1. Схема используемой сети*

Адреса используемых подсетей: Network A - 10.1.0.0/24, Network B - 10.2.0.0/24, Network C - 10.3.0.0/24

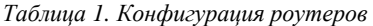

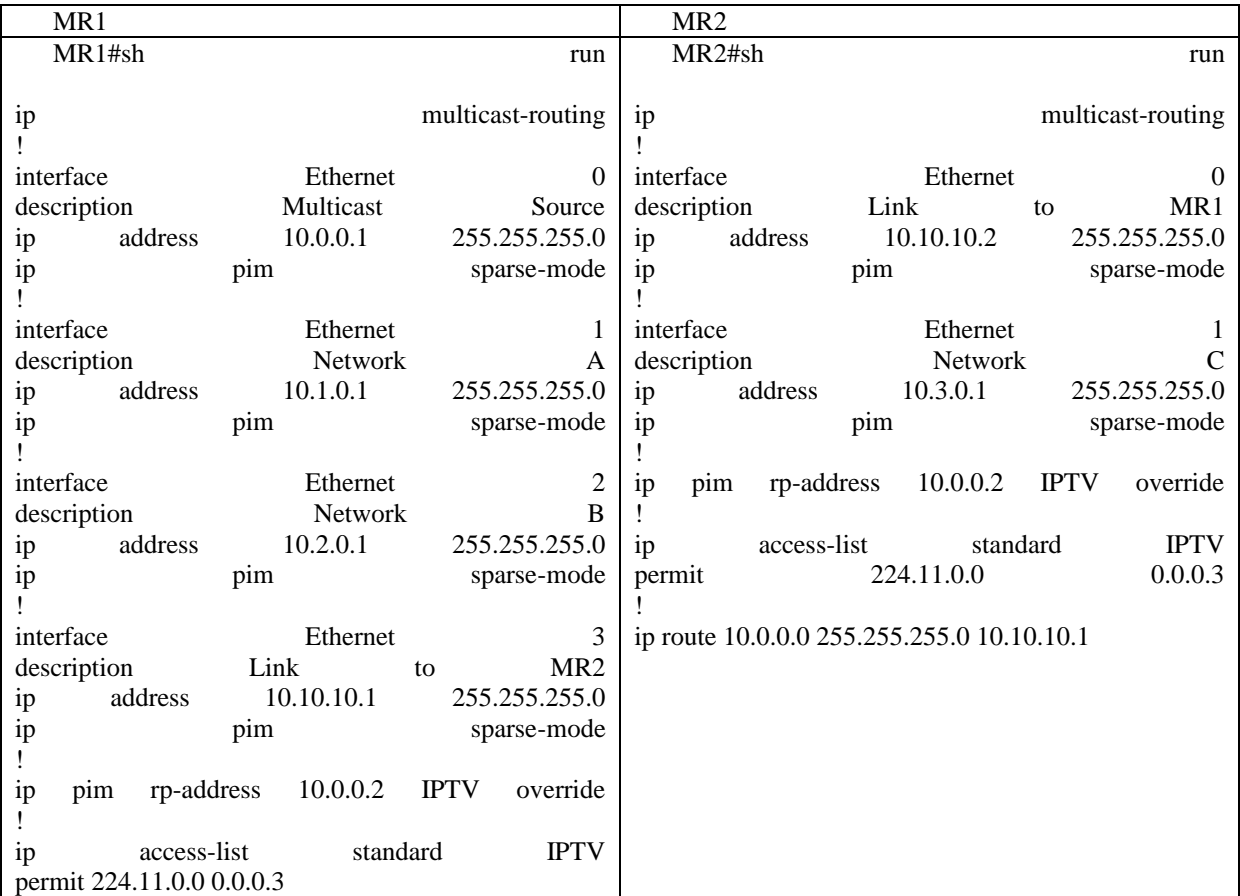

Команда "ip multicast-routing" включает соответствующий routing, если же он выключен, то роутер не пересылает multicast пакеты.

Посмотрим, что будет происходить после настройки роутеров.

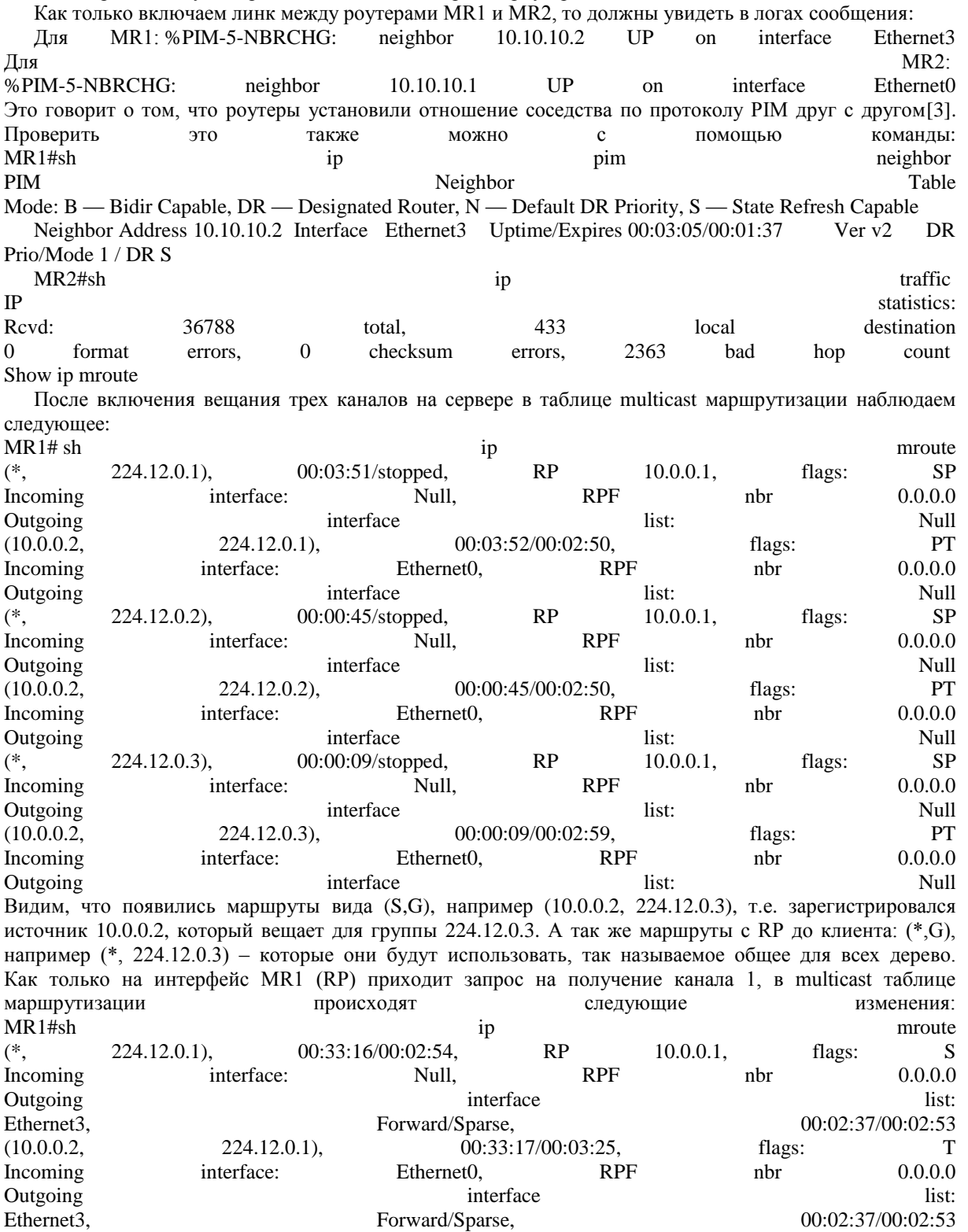

Стало видно, что приходят запросы на эту группу с порта Ethernet3. На этом настройку многоадресной передачи данных, для использования с IPTV, можно считать оконченной.

*Список литературы / References*

- 1. *Мельников Д.А*. Системы и сети передачи данных: учебник / /Д.А. Мельников. М., 2013.
- 2. *Олейник А.И., Сизов А.В*. ИТ-Инфраструктура, 2001.
- 3. *Кочукова Е.В., Павлова О.В., Рафтопуло Ю.Б.* Система экспертных оценок в информационном обеспечении учёных // Информационное обеспечение науки. Новые технологии: Cб. науч. тр. М.: Научный Мир, 2009. С. 190-199.